# Gerenciamento do espaço de enderecamento IPv6 com Software Livre

### Emanuel Paul Filho - PoP-PR/RNP Pedro Rodrigues Torres Jr. - PoP-PR/RNP

15 de maio de 2010

Emanuel Paul Filho - PoP-PR/RNP Pedro Rodrigues Torres Jr. Gerenciamento do espaço de endereçamento IPv6 com Softv

メタメ スミメ スミメー

<span id="page-0-0"></span> $2Q$ 

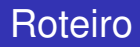

## Introdução

Motivação

[IPPlan](#page-7-0)

[Trabalhos Futuros](#page-20-0)

Conclusão

Emanuel Paul Filho - PoP-PR/RNP Pedro Rodrigues Torres Jr. Gerenciamento do espaço de endereçamento IPv6 com Softv

メロトメ 伊 トメ ミトメ ミト

<span id="page-1-0"></span>重

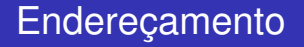

- ► Espaco de enderecamento IPv4 disponível está acabando
- $\blacktriangleright$  IPv6, definido em 1998 (RFC 2460), visa subtistuir o IPv4, tendo em vista o esgotamento de endereços
- ► Adoção do IPv6 foi lenta no início, mas vem crescendo nos últimos anos

Emanuel Paul Filho - PoP-PR/RNP Pedro Rodrigues Torres Jr. Gerenciamento do espaço de endereçamento IPv6 com Softv

イ何 ト イヨ ト イヨ ト

 $QQQ$ 

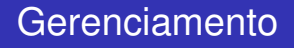

- $\triangleright$  Redes de pequeno e grande porte precisam gerenciar, entre outras coisas, seus enderecos IPs.
- $\triangleright$  Esse gerenciamento é geralmente feito usando:
	- $\blacktriangleright$  Papéis
	- $\blacktriangleright$  Arquivos texto
	- **Boftwares proprietários ou livres**

K部 トメミメメミメー

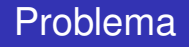

- ► Poucos softwares livres de gerência de rede possuem suporte a IPv6
- $\triangleright$  Arquivos de texto não escalam muito bem
	- ► Quanto maior a rede mais difícil fica a gerência
	- $\triangleright$  Vários arquivos para guardar as informações
		- ▶ Difícil localizar a informação correta rapidamente
- ▶ Softwares proprietários aumentam custo operacional da rede
	- $\blacktriangleright$  Licenças caras
	- Nem sempre atendem todas as expectativas

 $\mathcal{A} \oplus \mathcal{B} \rightarrow \mathcal{A} \oplus \mathcal{B} \rightarrow \mathcal{A} \oplus \mathcal{B}$ 

 $2Q$ 

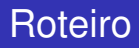

## Introdução

### Motivação

[IPPlan](#page-7-0)

[Trabalhos Futuros](#page-20-0)

#### Conclusão

Emanuel Paul Filho - PoP-PR/RNP Pedro Rodrigues Torres Jr. Gerenciamento do espaço de endereçamento IPv6 com Softv

(ロトス個) (運) (運)

<span id="page-5-0"></span>重

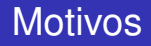

- $\triangleright$  Gerenciamento de redes IPv6 é impraticável usando arquivos texto
	- $\triangleright$  Número de redes para gerenciar é gigantesco
- ► Poucas ferramentas de gerência em software livre oferecem suporte satisfatório para IPv6

Emanuel Paul Filho - PoP-PR/RNP Pedro Rodrigues Torres Jr. Gerenciamento do espaço de endereçamento IPv6 com Softv

 $\overline{AB}$   $\rightarrow$   $\overline{AB}$   $\rightarrow$   $\overline{AB}$   $\rightarrow$ 

 $298$ 

Þ

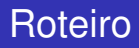

## Introdução

Motivação

### [IPPlan](#page-7-0)

[Trabalhos Futuros](#page-20-0)

### **Conclusão**

Emanuel Paul Filho - PoP-PR/RNP Pedro Rodrigues Torres Jr. Gerenciamento do espaço de endereçamento IPv6 com Softv

メロトメ 伊 トメ ミトメ ミト

<span id="page-7-0"></span>重

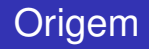

- ▶ IPPlan foi desenvolvido por Richard Ellerbrock entre 2000 e 2001
- $\blacktriangleright$  É uma ferramenta OpenSource
	- $\triangleright$  Distribuído sob a GNU/GPL
- ► Criado para suprir necessidade de gerenciamento de enderecos
- ▶ Primeira versão lançada em 2001 era muito básica
	- ► Tinha apenas sub-redes e enderecos IPs associados a essas sub-redes

 $\sqrt{m}$   $\rightarrow$   $\sqrt{m}$   $\rightarrow$   $\sqrt{m}$   $\rightarrow$ 

Þ

# Recursos do IPPlan

- $\triangleright$  Múltiplos administradores com perfis de acesso diferentes
	- $\blacktriangleright$  Por grupo, por clientes ou por rede
- $\triangleright$  Dado um intervalo, encontrar endereços livres para alocação
- $\blacktriangleright$  Administração DNS
	- $\triangleright$  Com zonas diretas, reversas e vários RR por zona
- $\triangleright$  Divisão de uma ou união de duas sub-redes mantendo as informações de hosts intactas
	- $\triangleright$  Divisão: 192.168.0.0/16 divido em 192.168.0.0/17 e 192.168.128.0/17
	- ► União: 192.168.0.0/17 e 192.168.128.0/17 unidos em 192.0.0.0/16

イロト イ押ト イヨト イヨト

Þ

 $2Q$ 

## Recursos do IPPlan

- ▶ Permite que usuários façam requisições de endereços
- Importar definições de sub-redes direto das tabelas de roteamento (via SNMP)
- $\blacktriangleright$  Gerar informacões de registro
	- $\blacktriangleright$  LACNIC, RIPE, APNIC
- ► Importar definições de hosts e sub-redes a partir de arquivos texto separados por um delimitador pré-definido
- ▶ Designar sub-redes e hosts para serem utilizados pelo DHCP

 $\sqrt{m}$   $\rightarrow$   $\sqrt{m}$   $\rightarrow$   $\sqrt{m}$   $\rightarrow$ 

 $QQ$ 

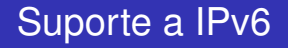

- ► IPPlan ainda não oferecia suporte a IPv6
	- $\blacktriangleright$  Era algo pendente a anos
- ► Foi necessária uma reestruturação da forma como os dados são armazenados
	- $\triangleright$  Versão v4 é incompatível com a versão v6
	- $\triangleright$  É necessário passar por um processo de migração dos dados
- $\triangleright$  Versão com suporte a IPv6 é compátivel com todos os principais SGBDs (via ADOdb)

 $\mathcal{A} \cap \mathcal{B} \rightarrow \mathcal{A} \supseteq \mathcal{B} \rightarrow \mathcal{A} \supseteq \mathcal{B} \rightarrow \mathcal{A}$ 

B

## Alocação de endereços

- $\blacktriangleright$  IPPlan foi desenvolvido originalmente com OSPF em mente
	- ► Por essa razão o primeiro nível de atribuição de endereços são as áreas
- $\triangleright$  Dentro de uma área podemos declarar vários intervalos (netrange) de endereços
- As sub-redes (subnets) criadas ficam vinculados ou não a esses intervalos
- $\triangleright$  Os hosts criados ficam vinculados a uma sub-rede

 $\mathbf{A} \oplus \mathbf{B}$  , and  $\mathbf{B} \oplus \mathbf{A}$  ,  $\mathbf{B} \oplus \mathbf{B}$ 

B

 $2Q$ 

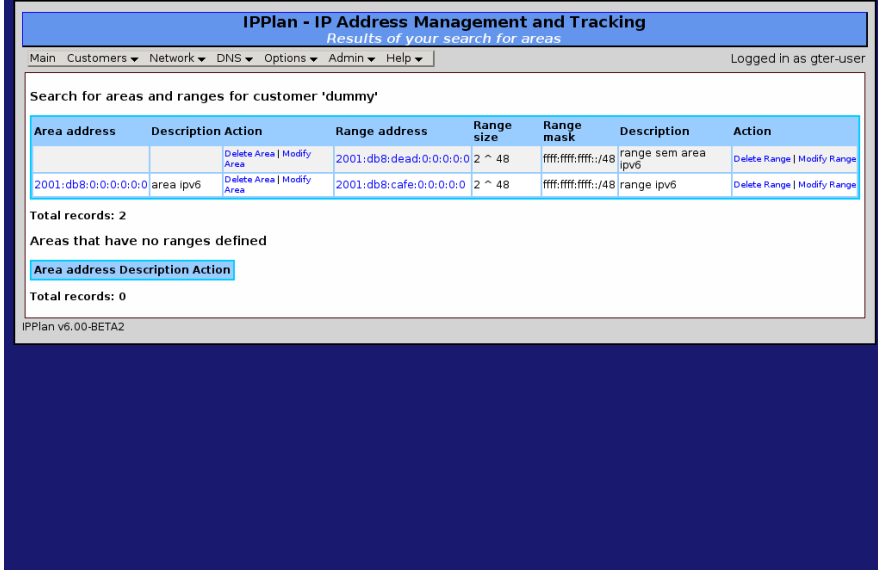

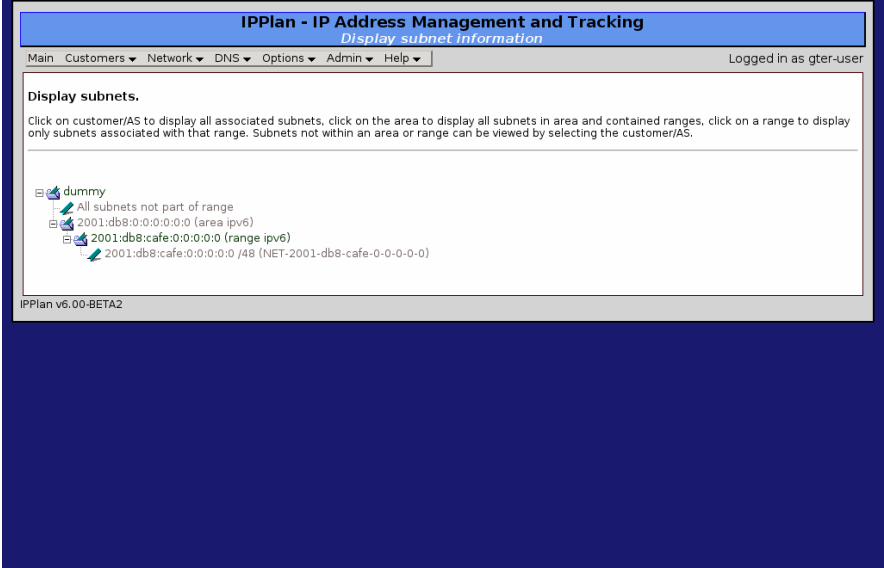

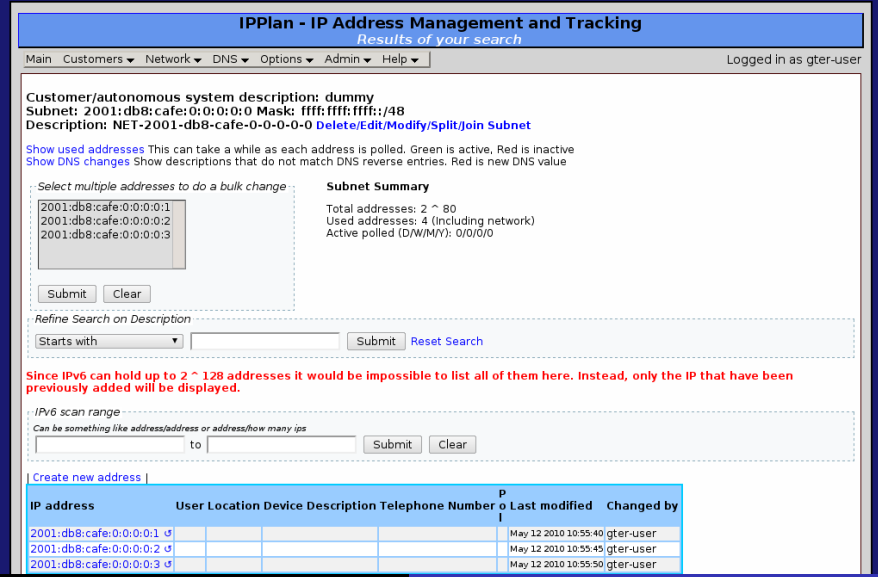

Emanuel Paul Filho - PoP-PR/RNP Pedro Rodrigues Torres J**r.** Gerenciamento do espaço de endereçamento IPv6 com Softw

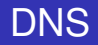

- $\triangleright$  Com o IPPlan é possível criar e gerenciar várias zonas diretas e reversas por cliente
- $\triangleright$  Armazena RRs das zonas diretas
- $\triangleright$  É possível exportar as informações das zonas usando XML
	- $\blacktriangleright$  Fácil de ser usado em scripts para gerar arquivos de configuração

す 御 メ イ 重 メ オ 重 メー

 $298$ 

B

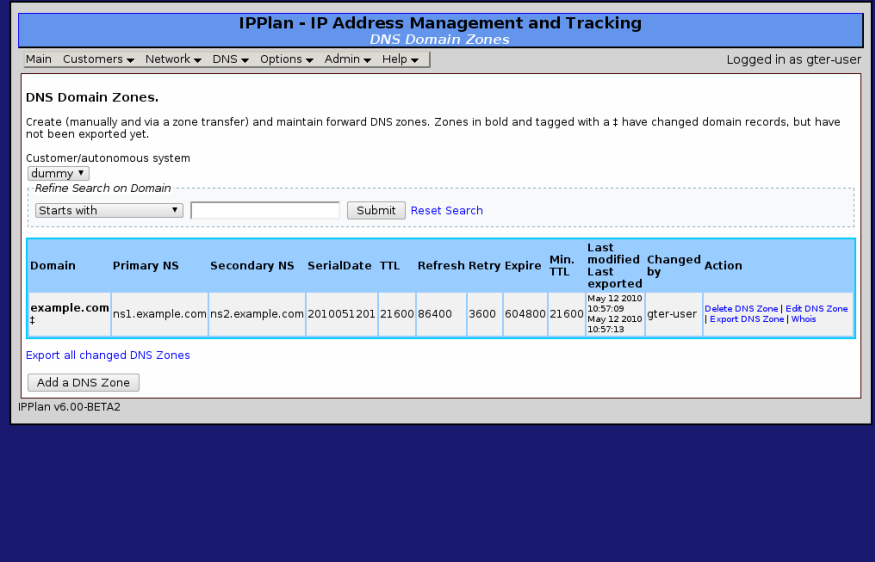

Emanuel Paul Filho - PoP-PR/RNP Pedro Rodrigues Torres J**r.** Gerenciamento do espaço de endereçamento IPv6 com Softw

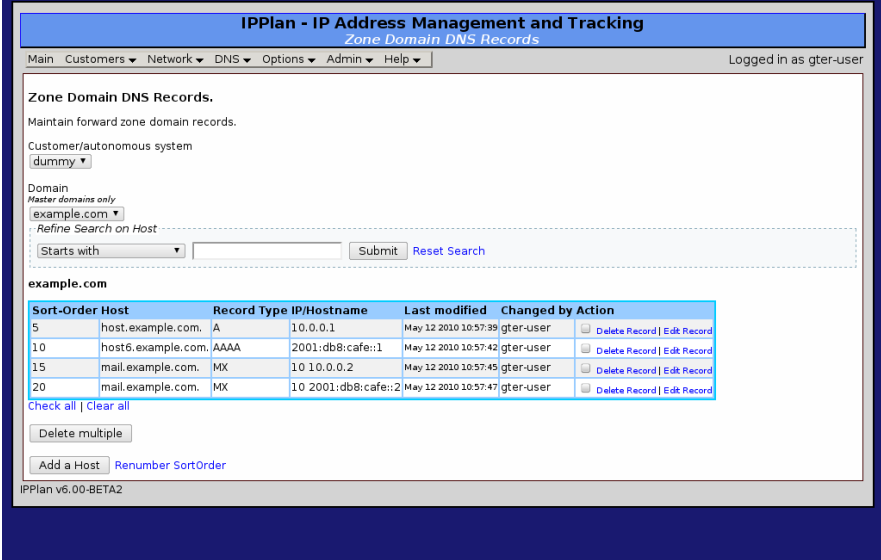

Emanuel Paul Filho - PoP-PR/RNP Pedro Rodrigues Torres J**r.** Gerenciamento do espaço de endereçamento IPv6 com Softw

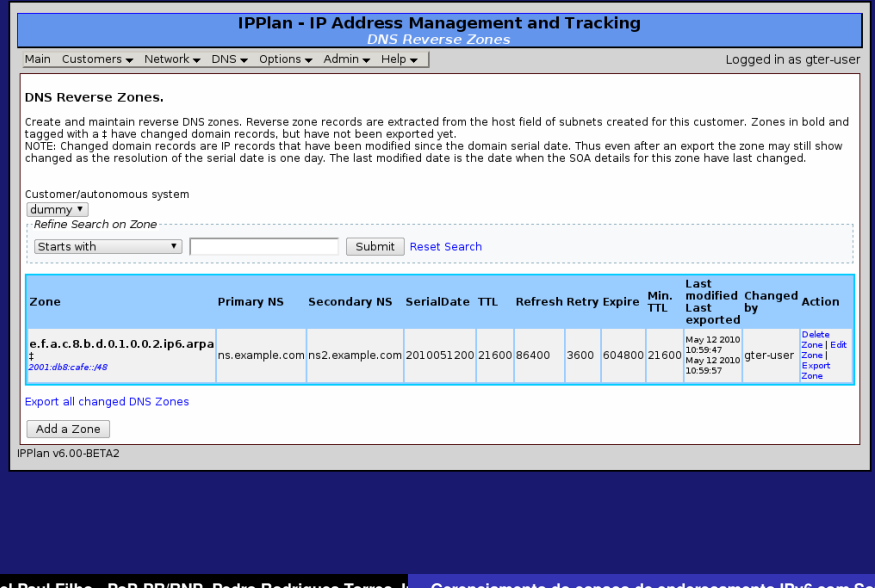

Emanuel Paul Filho - PoP-PR/RNP Pedro Rodrigues Torres Ji Gerenciamento do espaço de endereçamento IPv6 com Softv

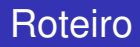

Introdução

Motivação

[IPPlan](#page-7-0)

#### [Trabalhos Futuros](#page-20-0)

#### **Conclusão**

Emanuel Paul Filho - PoP-PR/RNP Pedro Rodrigues Torres Jr. Gerenciamento do espaço de endereçamento IPv6 com Softv

メロトメ 伊 トメ ミトメ ミト

<span id="page-20-0"></span>重

# Trabalhos futuros

- ▶ Ajudar o usuário a alocar endereços seguindo as recomendações de alocação descritas nos RFC 3177 e 3531
	- ▶ RFC 3177 IAB/IESG Recommendations on IPv6 Address Allocations to Sites
	- $\triangleright$  RFC 3531 A Flexible Method for Managing the Assignment of Bits
- $\blacktriangleright$  Expandir a funcionalidade do DNS
	- $\triangleright$  RR em zonas reversas
	- $\blacktriangleright$  TTL por records
	- $\blacktriangleright$  Alias/mirror de zona direta
- ► Fornecer mais informações nos XMLs do DNS e do DHCP

イ何 ト イヨ ト イヨ ト

 $QQ$ 

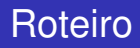

Introdução

Motivação

[IPPlan](#page-7-0)

[Trabalhos Futuros](#page-20-0)

### Conclusão

Emanuel Paul Filho - PoP-PR/RNP Pedro Rodrigues Torres Jr. Gerenciamento do espaço de endereçamento IPv6 com Softv

メロトメ 伊 トメ ミトメ ミト

<span id="page-22-0"></span>重

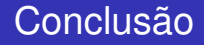

 $\triangleright$  Agora é possível gerenciar IPv6 usando uma ferramenta em software livre

Emanuel Paul Filho - PoP-PR/RNP Pedro Rodrigues Torres Ji Gerenciamento do espaço de endereçamento IPv6 com Softv

イロメ イ部メ イヨメ イヨメー

 $2QQ$ 

重

### Perguntas?

### http://sourceforge.net/projects/iptrack/files/

Emanuel Paul Filho - PoP-PR/RNP Pedro Rodrigues Torres Jr. Gerenciamento do espaço de endereçamento IPv6 com Softv

イロトメ 御 トメ ミトメ ミト

 $298$ 

<span id="page-24-0"></span>重